<span id="page-0-0"></span>Turing Machines Lecture 25 Section 9.1

Robb T. Koether

Hampden-Sydney College

Wed, Oct 26, 2016

E

 $2Q$ 

化重氮化 医下

4 ロト 4 何 ト

# **[Introduction](#page-2-0)**

## 2 [Turing Machines](#page-8-0)

## **[Example](#page-23-0)**

4 [Different Views of Turing Machines](#page-27-0)

# **[Assignment](#page-35-0)**

E

 $299$ 

ヨト イヨト

 $\sim$ 

4 ロト 4 何 ト

# <span id="page-2-0"></span>**Outline**

# **[Introduction](#page-2-0)**

**[Turing Machines](#page-8-0)** 

## **[Example](#page-23-0)**

**[Different Views of Turing Machines](#page-27-0)** 

# **[Assignment](#page-35-0)**

E

 $2Q$ 

イロトメ部 トメモトメモト

#### • Can a DFA or a PDA "compute" that  $1 + 1 = 2$ ?

造

 $2Q$ 

イロト イ部 トイモト イモト

• The nearest they can come is to read input of the form  $a + b = c$ , with *a*, *b*, and *c* in binary, and accept or reject it.

 $\Omega$ 

ミャコミ

4 ロト 4 何 ト

- The nearest they can come is to read input of the form  $a + b = c$ , with *a*, *b*, and *c* in binary, and accept or reject it.
- Accept the input  $1 + 1 = 2$ .

 $\Omega$ 

 $\exists x \in \mathbb{R}$ 

4 . . . . <del>. .</del> . .

- The nearest they can come is to read input of the form  $a + b = c$ . with *a*, *b*, and *c* in binary, and accept or reject it.
- Accept the input  $1 + 1 = 2$ .
- Reject the input  $1 + 1 = 3$ .

E

 $\Omega$ 

 $\exists x \in \mathbb{R}$ 

4 . . . . <del>. .</del> . .

- But this requires that we input the answer and that the machine simply confirms it.
- We want a machine that will read *a* and *b* and *produce* the sum  $a + b$ .

 $\Omega$ 

4 ロト 4 何 ト

 $\rightarrow$   $\equiv$   $\rightarrow$ 

## <span id="page-8-0"></span>**[Introduction](#page-2-0)**

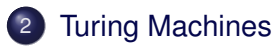

## **[Example](#page-23-0)**

**[Different Views of Turing Machines](#page-27-0)** 

## **[Assignment](#page-35-0)**

E

 $2Q$ 

イロトメ部 トメモトメモト

- Turing machines are far more powerful than DFAs or PDAs.
- A Turing machine is as powerful as any computer ever built or ever will be built (provided we are not concerned with efficiency).

- A Turing machine is similar to a DFA or a PDA, with the following differences.
	- It can read and write to the tape.
	- It can move right or left on the tape.
	- It halts as soon as it reaches a state for which the next move is not defined for the current state and tape symbol.

### • The transition function will

- Read the current tape symbol (the symbol at the current position) and then
- Write a symbol to that position and
- Move one position left or right.

 $\Omega$ 

 $\exists x \in \mathbb{R}$ 

4 m + 4 m

### • The transition function will

- Read the current tape symbol (the symbol at the current position) and then
- Write a symbol to that position and
- Move one position left or right.
- The inputs are
	- The current state
	- The current tape symbol

### • The transition function will

- Read the current tape symbol (the symbol at the current position) and then
- Write a symbol to that position and
- Move one position left or right.
- The inputs are
	- The current state
	- The current tape symbol
- The outputs are
	- **•** The new state
	- The new tape symbol
	- Whether to move left or right

- A Turing machine may be viewed as a computer program.
- The input is the initial contents of the tape.
- The output is the final contents of the tape.

- Because we can move right or left on the input tape, it is possible that the machine will never halt.
- **If this happens, we will say that the Turing machine loops.**
- How do we detect looping?

B

 $\Omega$ 

ヨト イヨト

- Because we can move right or left on the input tape, it is possible that the machine will never halt.
- **If this happens, we will say that the Turing machine loops.**
- How do we detect looping?
- Good question!

B

 $\Omega$ 

ミャイミャ

- Because we can move right or left on the input tape, it is possible that the machine will never halt.
- **If this happens, we will say that the Turing machine loops.**
- How do we detect looping?
- Good question!
- That is the Halting Problem.

B

 $\Omega$ 

ヨト イヨト

## Definition (Turing machine)

A Turing machine is a 7-tuple  $(Q, \Sigma, \Gamma, \delta, \Box, q_0, F)$ , where

- *Q* is a finite set of states,
- $\bullet$   $\Sigma$  is the finite input alphabet,
- Γ is the finite tape alphabet,
- $\bullet$   $\delta$  is the transition function.
- $\bullet \Box \in \Gamma$  is the blank.
- $\bullet$   $q_0 \in Q$  is the start state,
- *F* ⊆ *Q* is the set of final states.

We require that  $\Sigma \subset \Gamma$  and that  $\Box \notin \Sigma$ .

Definition (The Transition Function)

The transition function

 $\delta$  :  $Q \times \Gamma \rightarrow Q \times \Gamma \times \{L, R\}.$ 

Furthermore,  $\delta$  is a partial function, meaning that it is defined only on a subset of  $Q \times \Gamma$ .

We leave  $\delta$  undefined for some elements of  $Q \times \Gamma$  so that the Turing machine will be able to halt.

- The tape is infinite in both directions.
- The tape is initially filled with blanks.
- Then we write the (finite) input on the tape and begin processing.
- Processing begins in the start state with the read head positioned at a specified position which by default is the left end of the input.

 $\Omega$ 

ヨト イヨト

- **•** Fach transition
	- Begins in a state *p*,
	- Reads a symbol **a**,
	- Changes to a state *q* (possibly  $q = p$ ),
	- Writes a symbol **b** (possibly  $\mathbf{b} = \mathbf{a}$ ), and
	- Moves left or right (*L* or *R*).
- We will represent the transition  $\delta(\mathbf{p}, \mathbf{a}) = (q, \mathbf{b}, L)$  as

$$
\boxed{\rho} \xrightarrow{\mathbf{a};\,\mathbf{b},\,L} \qquad \boxed{q}
$$

4 FL 5

• Because we are now interested in Turing machines as computers, we will typically let our input alphabet be

$$
\Sigma = \{\textbf{0},\textbf{1}\}.
$$

• That is, the input will be encoded in binary.

4 ロ ▶ - 4 *同* .

# <span id="page-23-0"></span>**Outline**

# **[Introduction](#page-2-0)**

## **[Turing Machines](#page-8-0)**

# **[Example](#page-23-0)**

**[Different Views of Turing Machines](#page-27-0)** 

# **[Assignment](#page-35-0)**

B

 $2Q$ 

イロト イ押ト イラト イラト

## Example

Design a Turning Machine that will accept the language L(0<sup>\*</sup>(10<sup>\*</sup>10<sup>\*</sup>)<sup>\*</sup>), that is, the language of all binary strings that contain an even number of **1**'s.

 $\Omega$ 

4 0 8 4 4 9 8 4 9 8 4 9 8

## Example

## A DFA for this language is

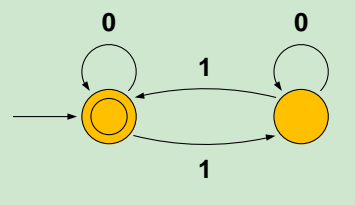

重

 $2Q$ 

澄 おす 澄 お

**K ロ ⊁ K 伊 ⊁ K** 

## Example

#### A Turing machine that accepts this language is

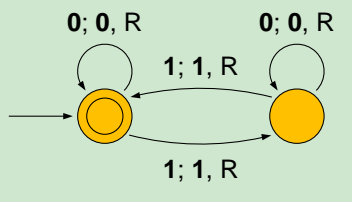

B

 $2Q$ 

イロト イ部 トイモト イヨト

# <span id="page-27-0"></span>**Outline**

# **[Introduction](#page-2-0)**

**[Turing Machines](#page-8-0)** 

## **[Example](#page-23-0)**

4 [Different Views of Turing Machines](#page-27-0)

# **[Assignment](#page-35-0)**

B

 $2Q$ 

 $\mathbb{B} \rightarrow \mathbb{R} \oplus \mathbb{B} \rightarrow$ 

 $4$   $\Box$   $\rightarrow$   $4$   $\Box$   $\rightarrow$   $4$ 

- We may view Turing machines in a variety of ways.
	- Language accepter.
	- Language processor.
	- Language enumerator.
	- Function evaluator.
	- Problem decider.

 $\Omega$ 

ミャコミ

## Definition (Language accepter)

A language accepter is a Turing machine that reads an input *w* from the tape and, if *w* is accepted, moves to the accept state, and if *w* is rejected, either moves to the reject state or loops.

- From the previous example, it is easy to see how a Turing machine could be built that would accept a given regular language.
- How would we build a Turing machine to accept a context-free language?

## Example  $(L = \{a^n b^n \mid n \ge 0\})$

#### Design a Turing machine that will accept the language

$$
L=\{\mathbf{a}^n\mathbf{b}^n\mid n\geq 0\}.
$$

Robb T. Koether (Hampden-Sydney College) [Turing Machines](#page-0-0) Wed, Oct 26, 2016 25/31

B

 $\Omega$ 

イロト イ押 トイラ トイラトー

### Definition (Language processor)

A language processor is a Turing machine that begins with a word from a language on the tape and halts with a word from another language on the tape.

## Example (Language processor)

The Turing machine COPY replaces the input *w* with the output *ww*.

## Definition (Language enumerator)

A language enumerator is a Turing machine that begins with a blank tape and writes sequentially all the words in a language *L*.

#### Example (Language enumerator)

The Turing machine ENUM writes all the strings in {**0**, **1**} ∗ : **0100011011000** . . ..

 $\Omega$ 

(すぎをすぎる)

## Definition (Function evaluator)

A function evaluator is a Turing machine that reads an input *w* from its tape and writes *f*(*w*), for some function *f*.

#### Example (Function evaluator)

The Turing machine INCR replaces the input *n* with  $n + 1$ , thereby computing the function  $f(n) = n + 1$ .

 $\Omega$ 

ミャイミャ

### Definition (Problem decider)

A problem decider is a Turing machine that reads a decision problem coded in binary and accepts the input if the answer is "yes" and rejects the input if the answer is "no."

#### Example (Problem decider)

The Turing machine PRIME writes **1** if the input *n* is a prime number and writes **0** if it is not prime.

 $\Omega$ 

ミャイミャ

# <span id="page-35-0"></span>**Outline**

# **[Introduction](#page-2-0)**

- **[Turing Machines](#page-8-0)**
- **[Example](#page-23-0)**
- **[Different Views of Turing Machines](#page-27-0)**

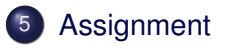

B

 $2Q$ 

イロト イ押ト イラト イラト

## <span id="page-36-0"></span>**Assignment**

Section 9.1 Exercises 2, 3, 5, 8fgh, 10, 13a

Robb T. Koether (Hampden-Sydney College) [Turing Machines](#page-0-0) Wed, Oct 26, 2016 31/31

4 0 8 1  $\leftarrow$   $\Box$  $\sim$  Þ

 $2Q$ 

 $\exists x \in \mathbb{R}$